**Măsurări în Electronică şi Telecomunicaţii**

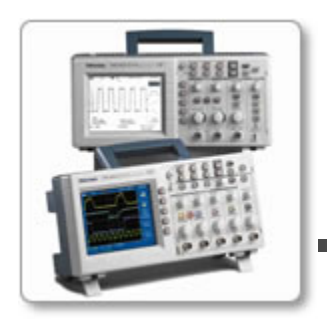

## **2. Osciloscopul**

#### 2.5 Canalul X al osciloscopului

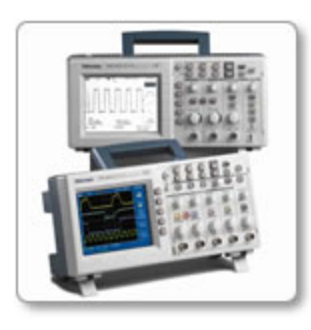

## Schema bloc a canalului X

- Conține două blocuri funcționale
	- unul care asigură sincronizarea,
	- al doilea, care asigură referinţa de timp.

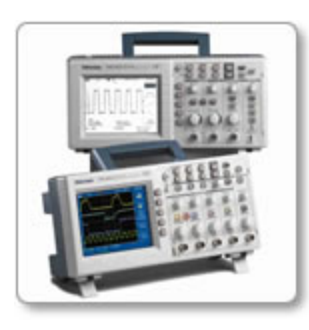

- ptr. vizualizarea variației în timp a sgn.
	- **viteză constantă** a spotului
	- **semnal liniar variabil**
	- **E** "cursa directă"
- $\blacksquare$  întoarcerea spotului = "cursa inversă"
- baz<sup>a</sup> de timp a osciloscopului generează **o tensiune de tip dinte de fierăstrău**

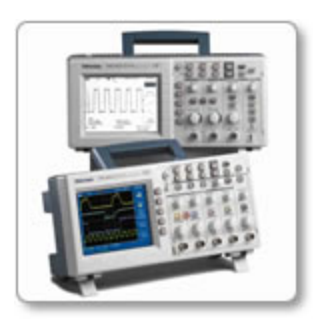

- **t**<sub>d</sub> = durata cursei directe
	- **după t**<sub>d</sub> afișarea imaginii oprită

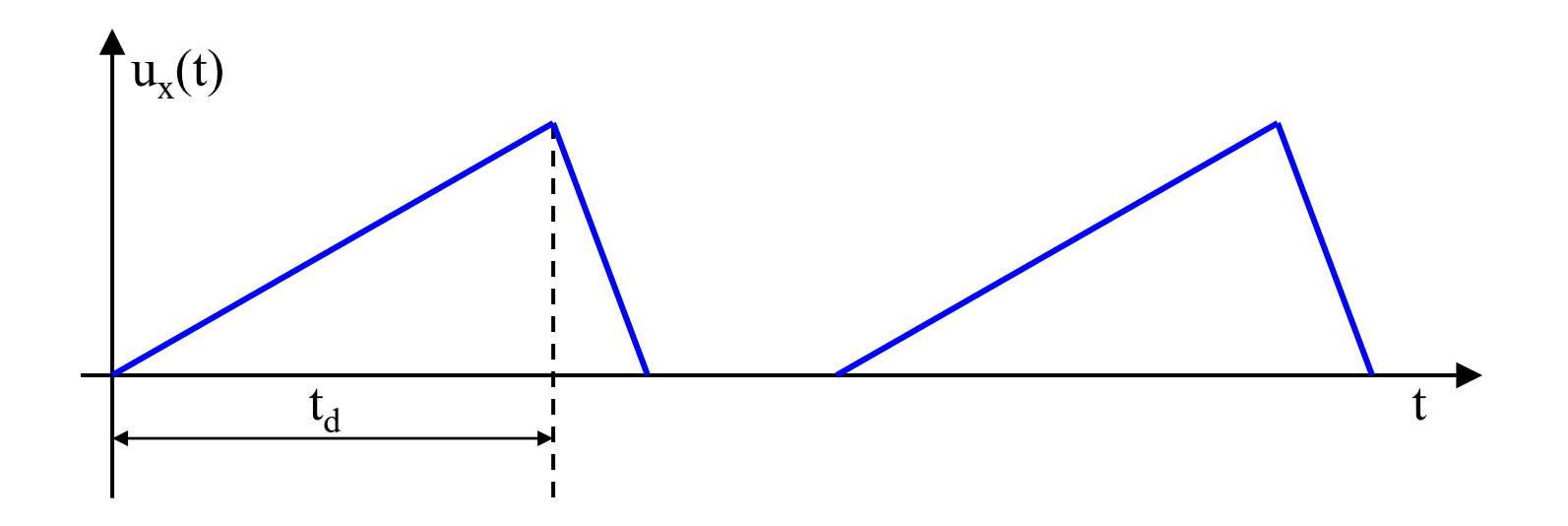

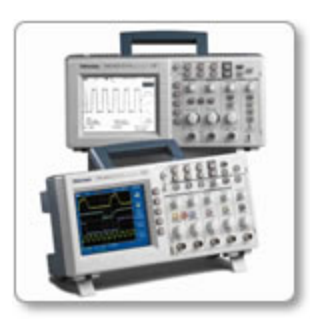

- **t**<sub>i</sub> durata cursei inverse
	- $u_x(t)$  scade la 0
	- **spotul se întoarce**

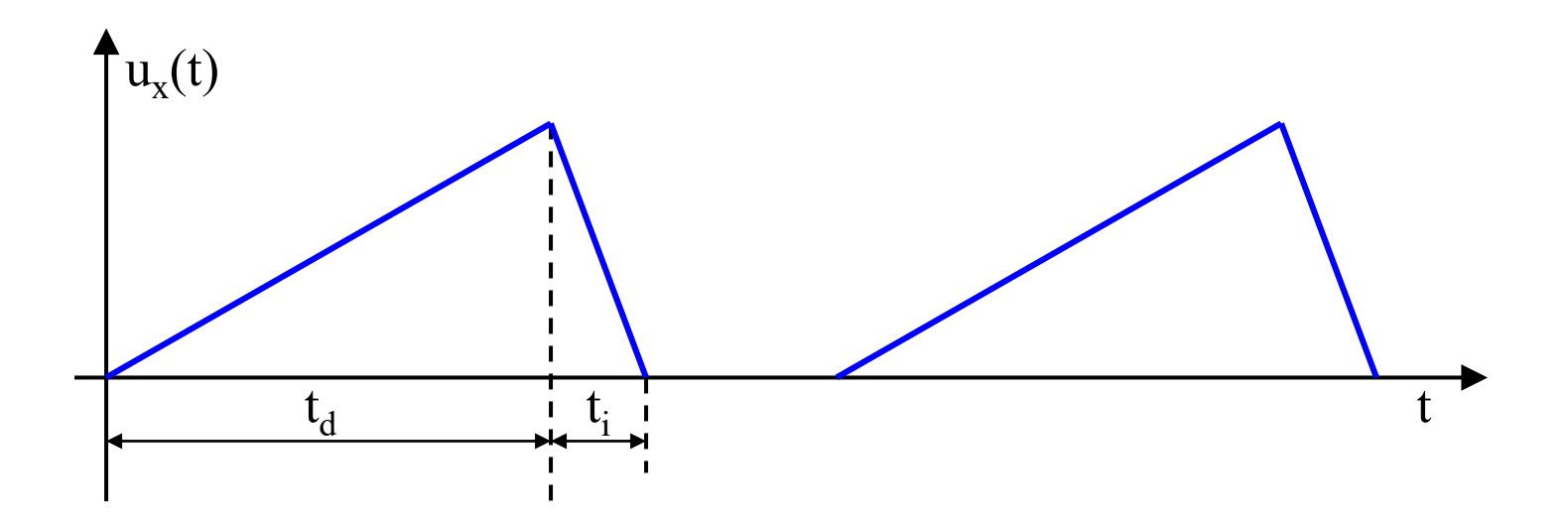

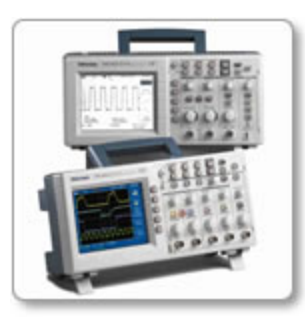

- **t**<sub>x</sub> intervalul de timp corespunzător întregii axe orizontale gradate.
	- $N_x = 10$  div.
	- $C_{x}$  coeficientul de deflexie pe orizontală

$$
t_x = N_x \cdot C_x
$$

$$
t_d = (1, 1 \div 1, 2)N_x \cdot C_x
$$

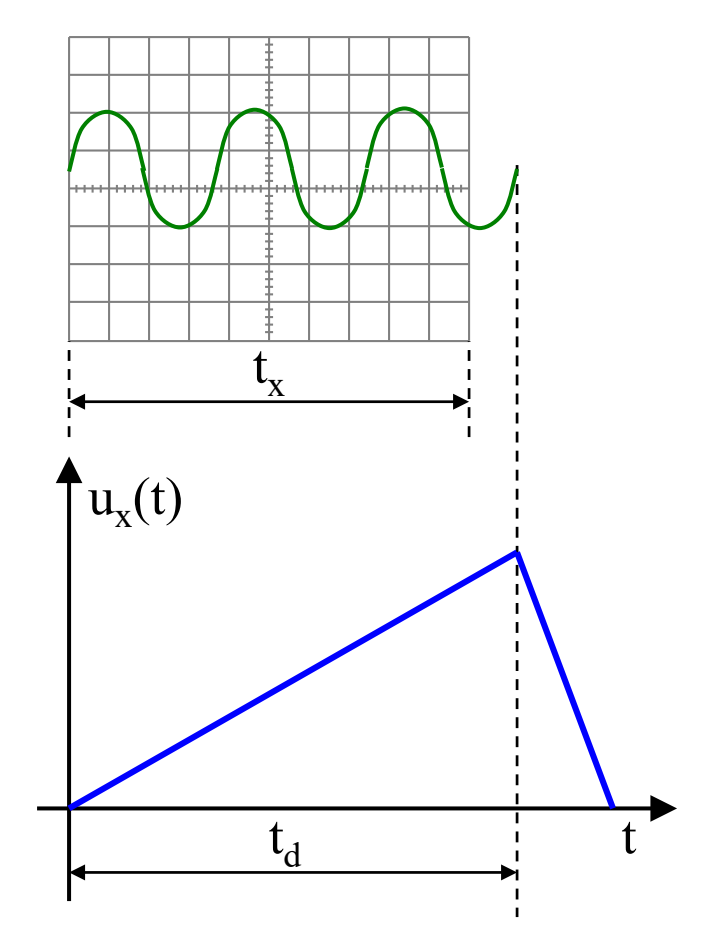

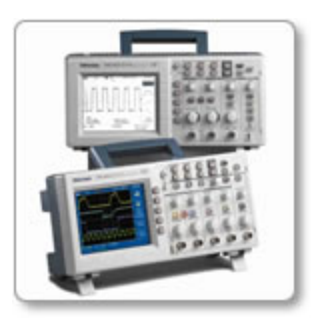

$$
p = \frac{U_{fM}}{t_d} = \frac{U_f}{t_x} = \frac{U_f}{N_x C_x}
$$

Rezultă gradarea scării orizontale în unități de timp

$$
C_x = \frac{U_f}{pN_x}
$$

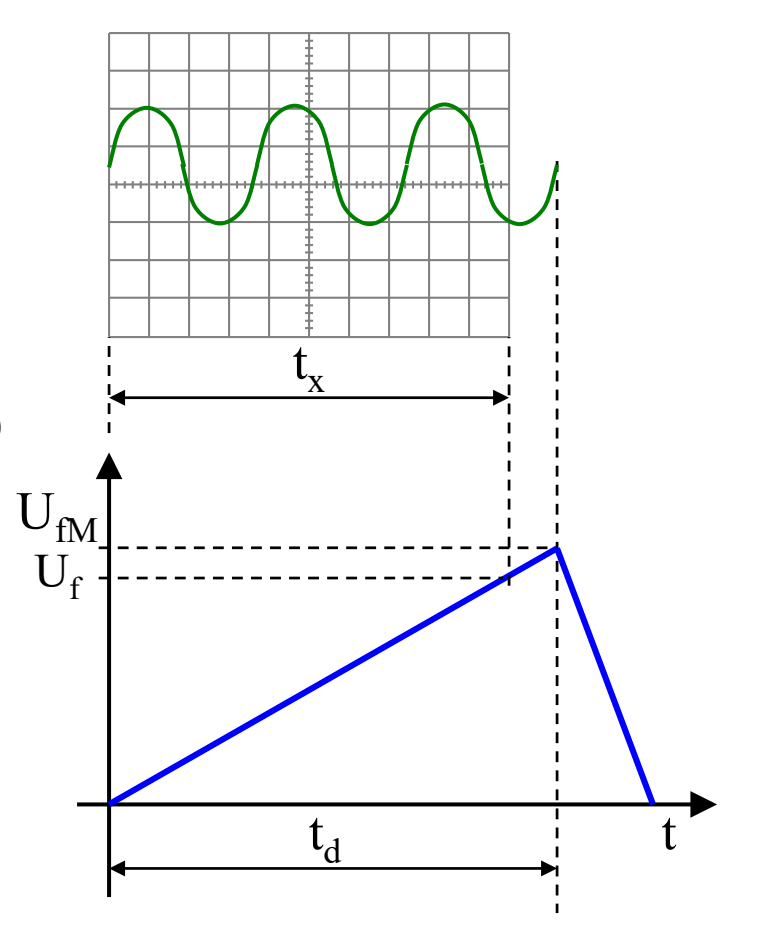

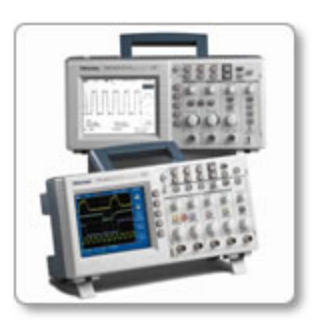

- **t**<sub>RET</sub> timpul de reținere. **- HOLDOFF** 
	- n începe la sfarsitul unei curse directe
	- pe durata lui nu poate începe o nouă desfășurare.

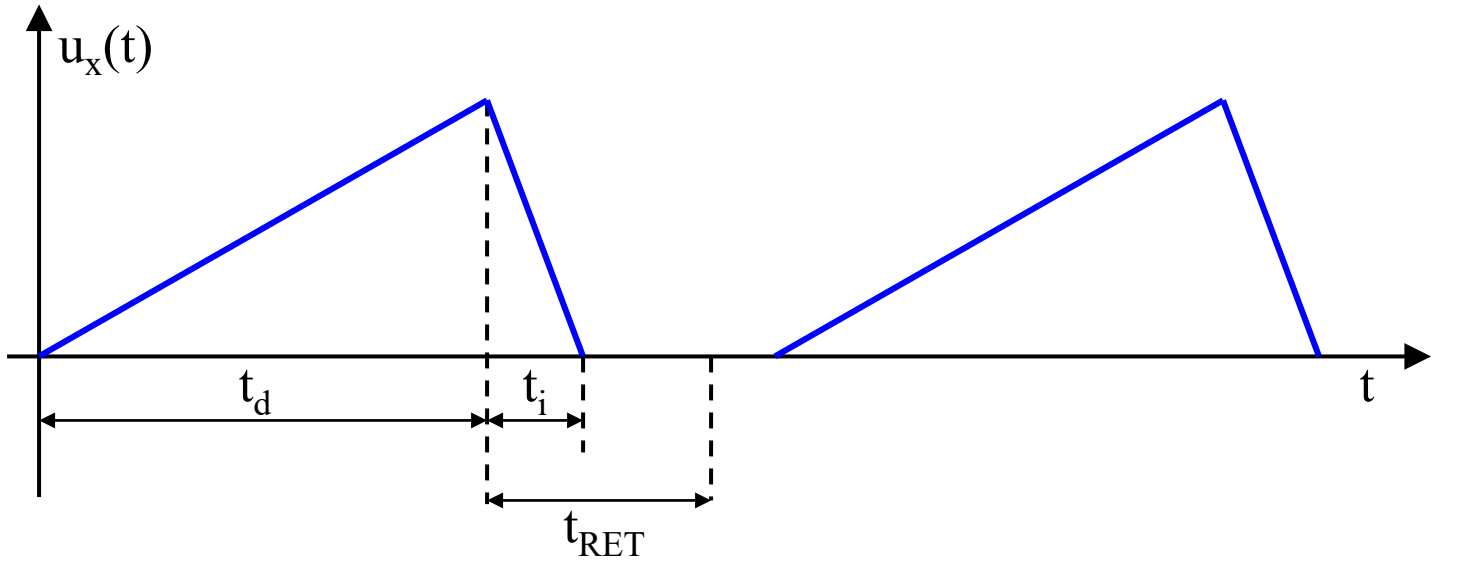

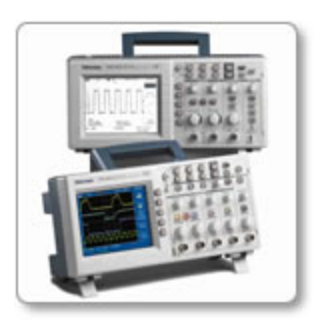

- **t**<sub>RET</sub> timpul de reținere.
	- util în sincronizarea semnalelor periodice cu forme mai speciale

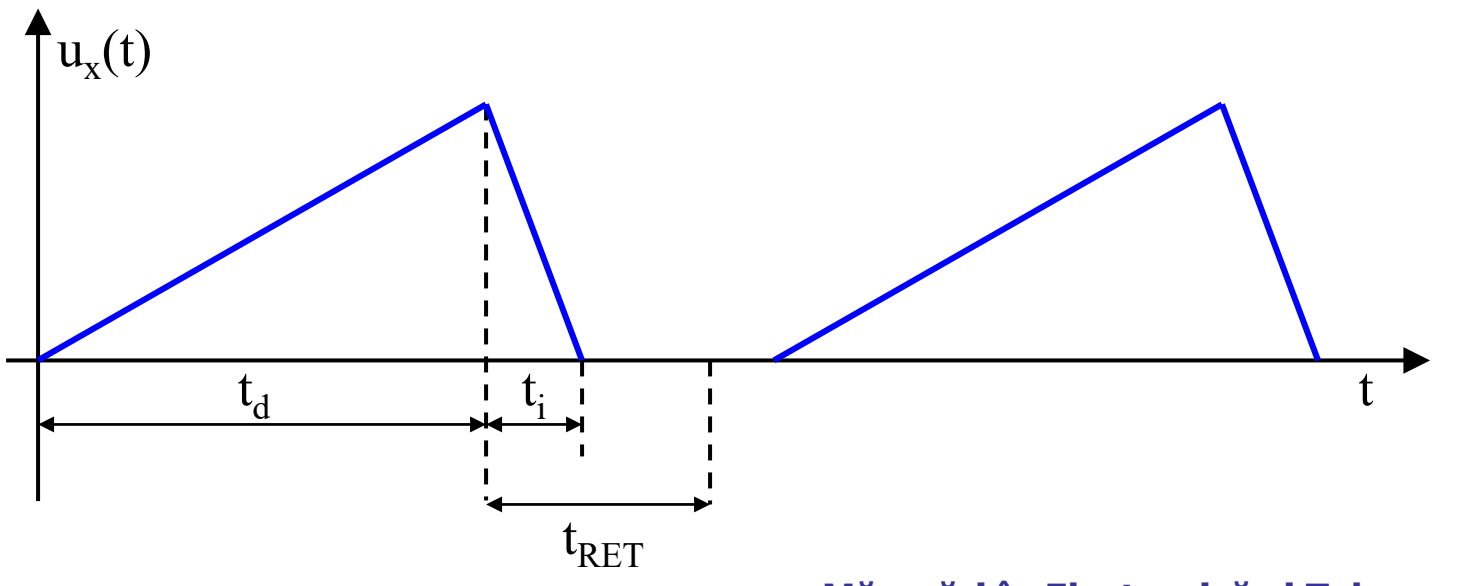

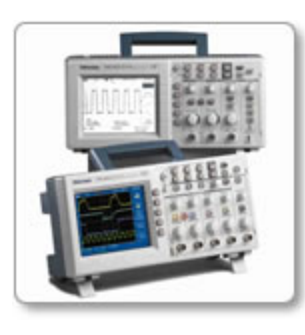

- **t**<sub>a</sub> timpul de așteptare.
	- interval de timp în care se aşteaptă declanşarea unui noi curse directe
	- **s** spot aprins pe  $t_d$
	- **s** spot stins pe  $t_i + t_a$

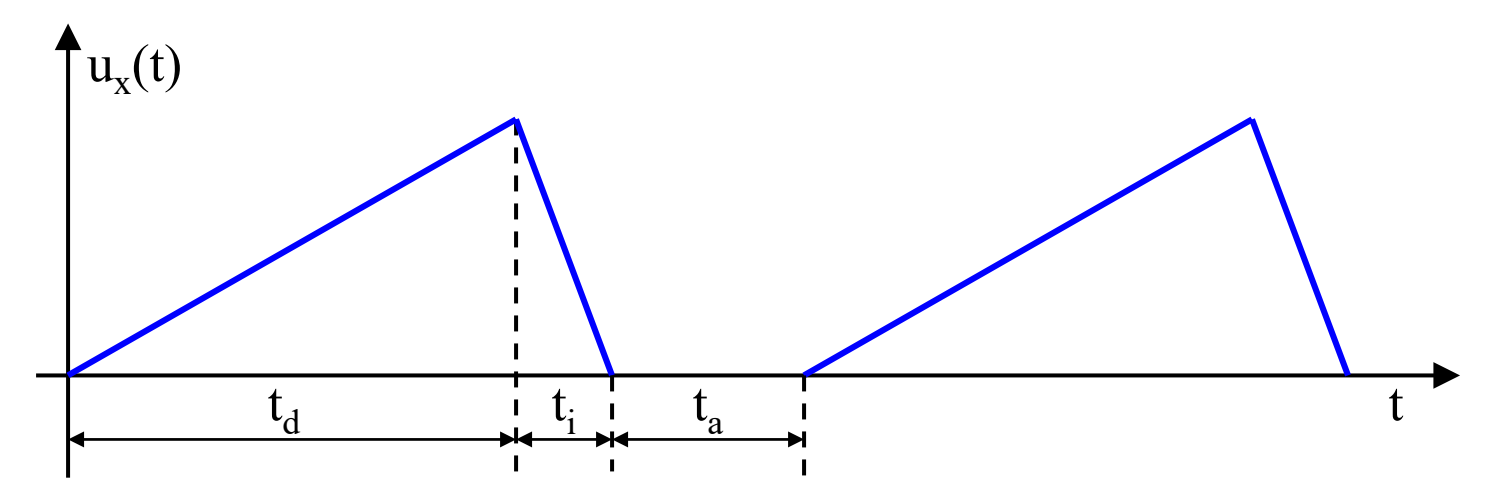

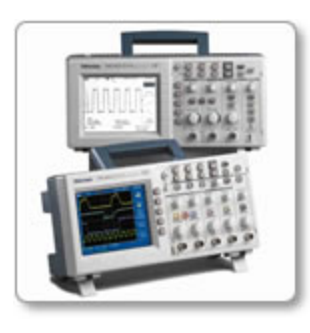

- **T<sup>v</sup>** perioada cadrelor
	- dacă semnalul e periodic şi osciloscopul e sincronizat
	- $\rightarrow u_{\nu}(t)$  periodică de perioada  $\mathbf{T}_{\nu}$

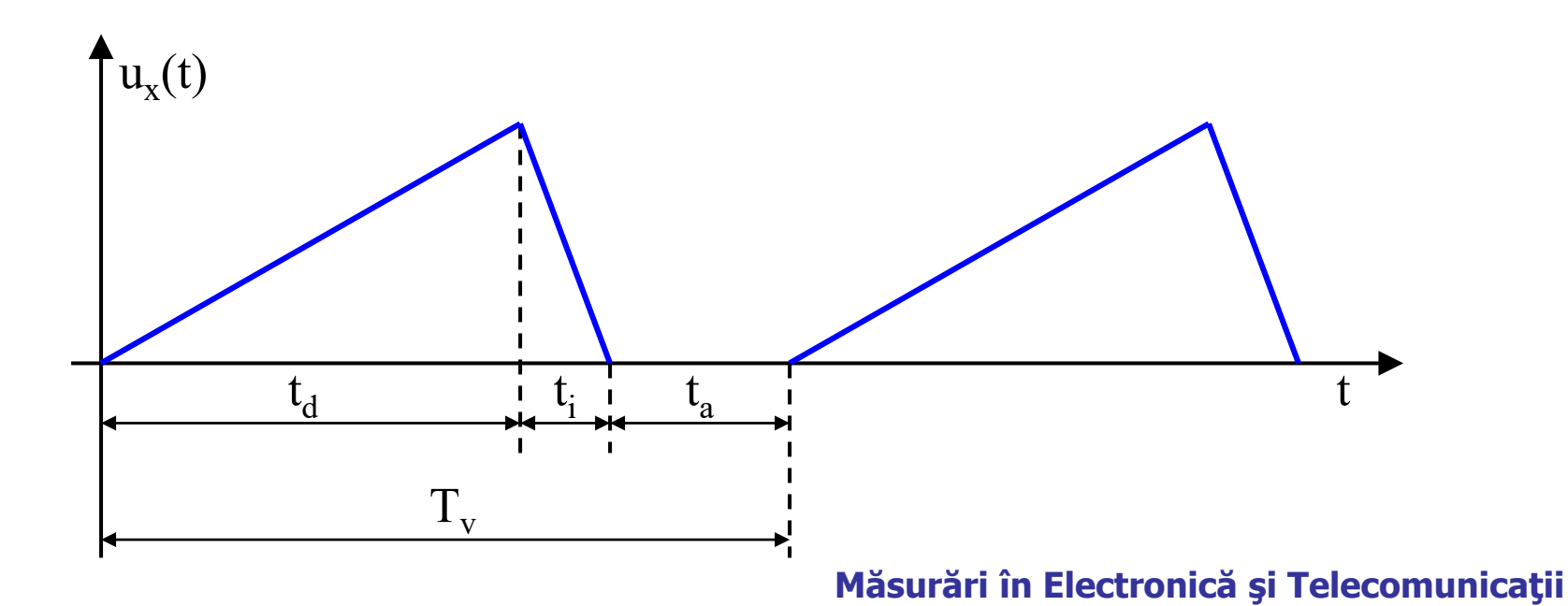

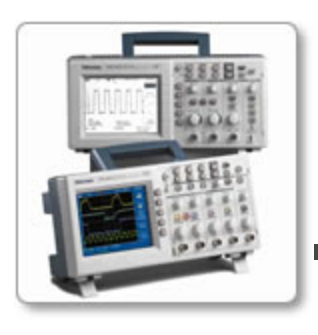

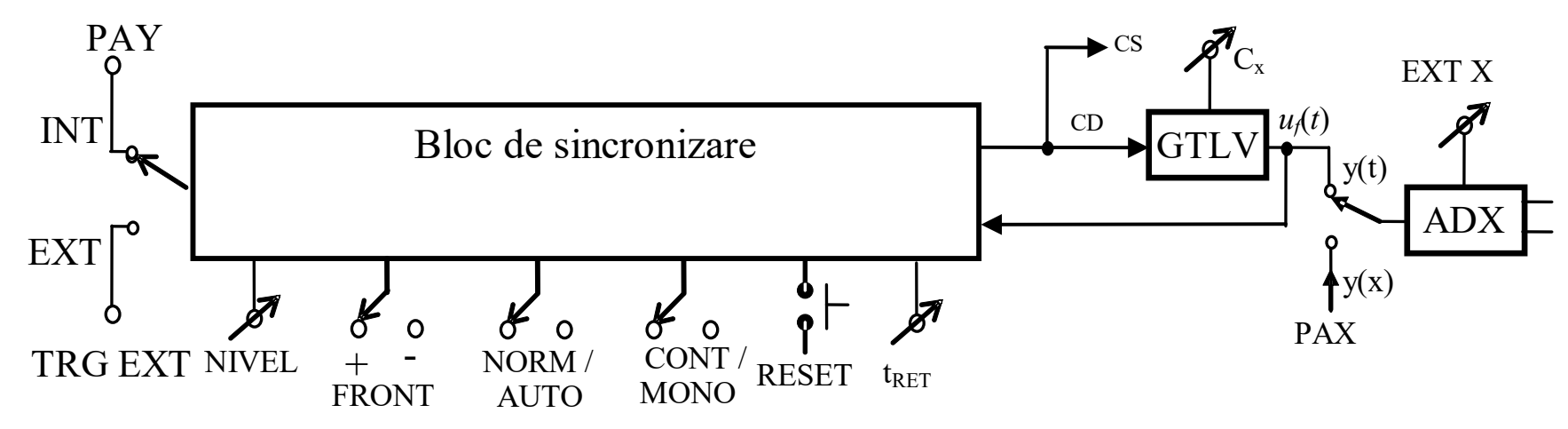

pe durata  $CD=1 \rightarrow c$ ursa directă,

 $\rightarrow$  GTLV rampă crescătoare

- reglare  $C_x$  prin reglarea  $p$
- ADX

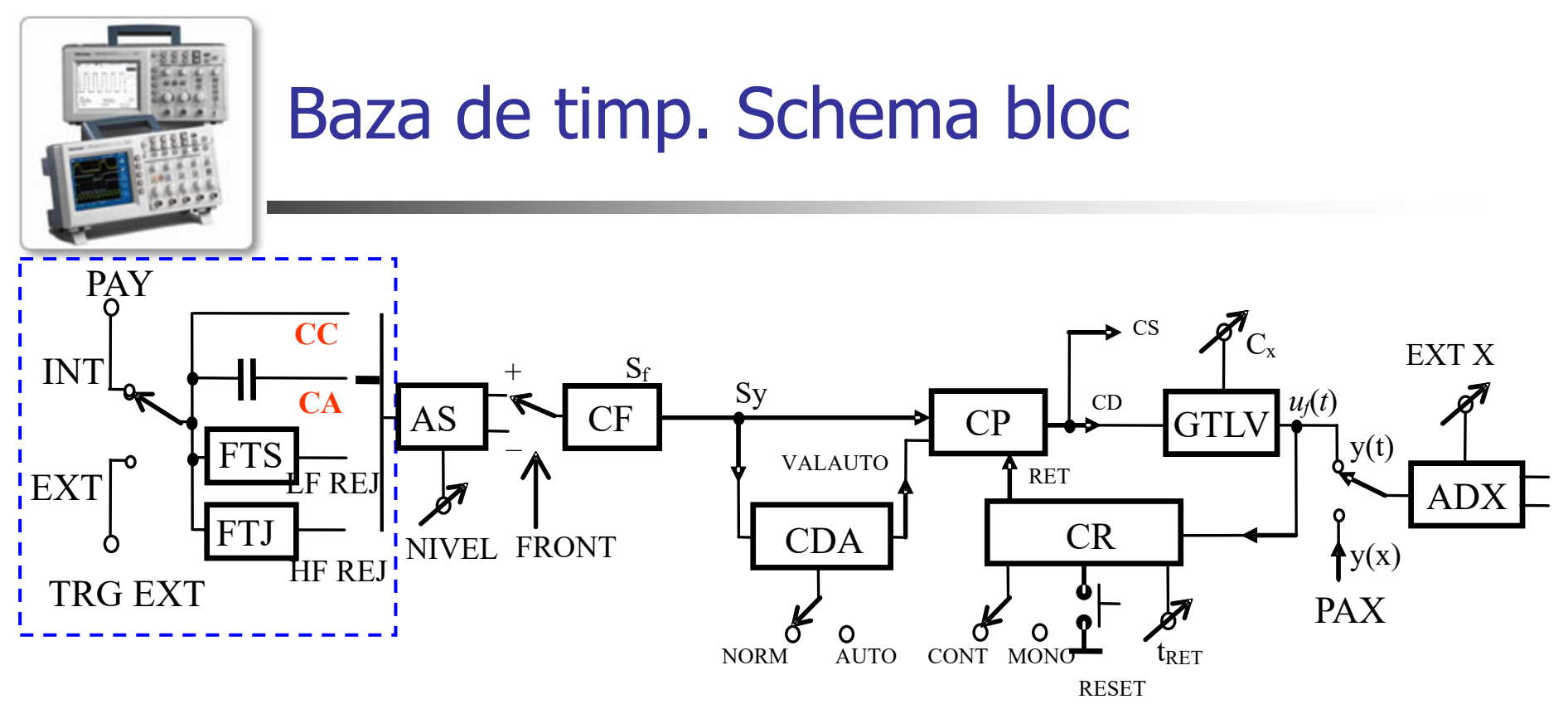

• Selectorul modului de cuplaj al semnalului de sincronizare

 $\blacksquare$  DC/AC

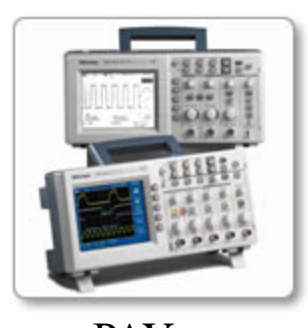

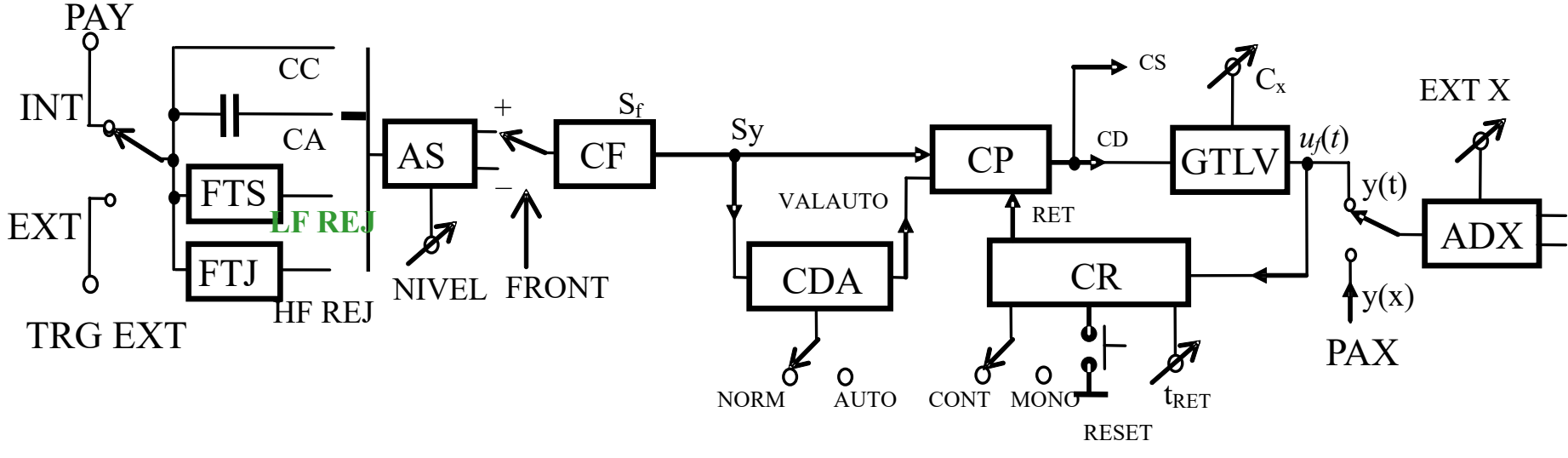

#### $LEREJ$

rej. semnal parazit de frecvență joasă

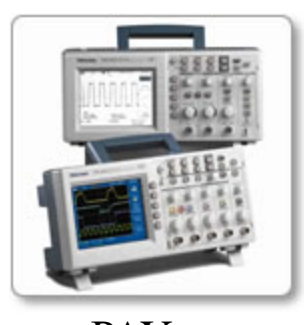

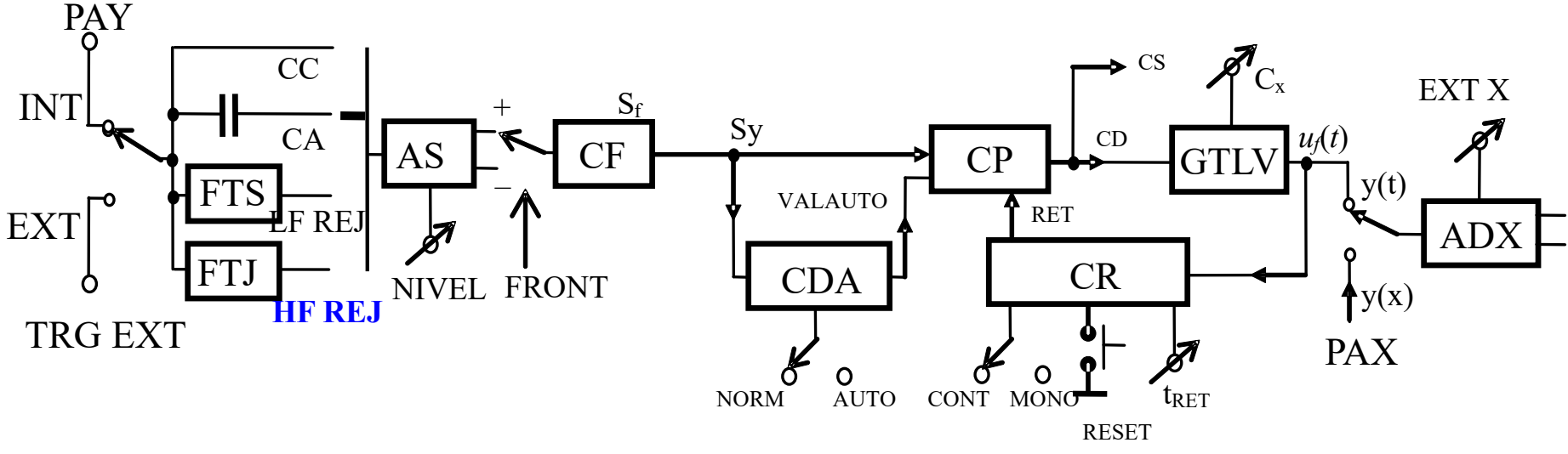

#### $-HF REJ$

rej. zgomot de înaltă frecvență, care ar influența momentul de declansare al cursei directe.

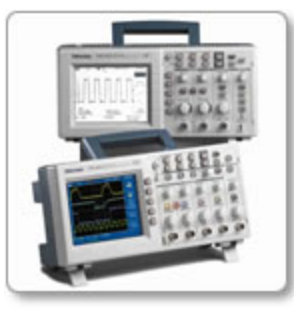

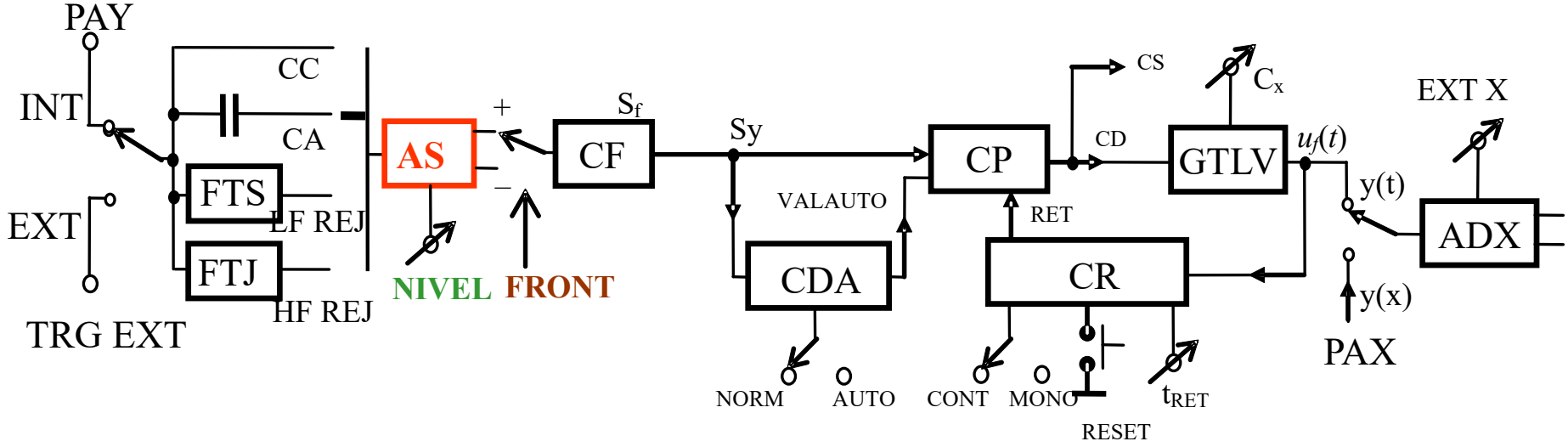

#### • Amplificatorul semnalului de sincronizare (AS)

- NIVEL TRIGGER LEVEL (insumarea unei componente cont.)
- FRONT (inversare de polaritate)

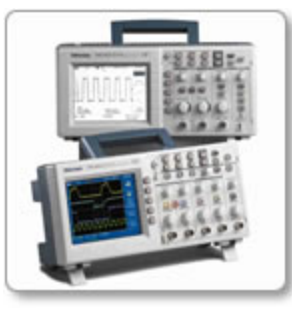

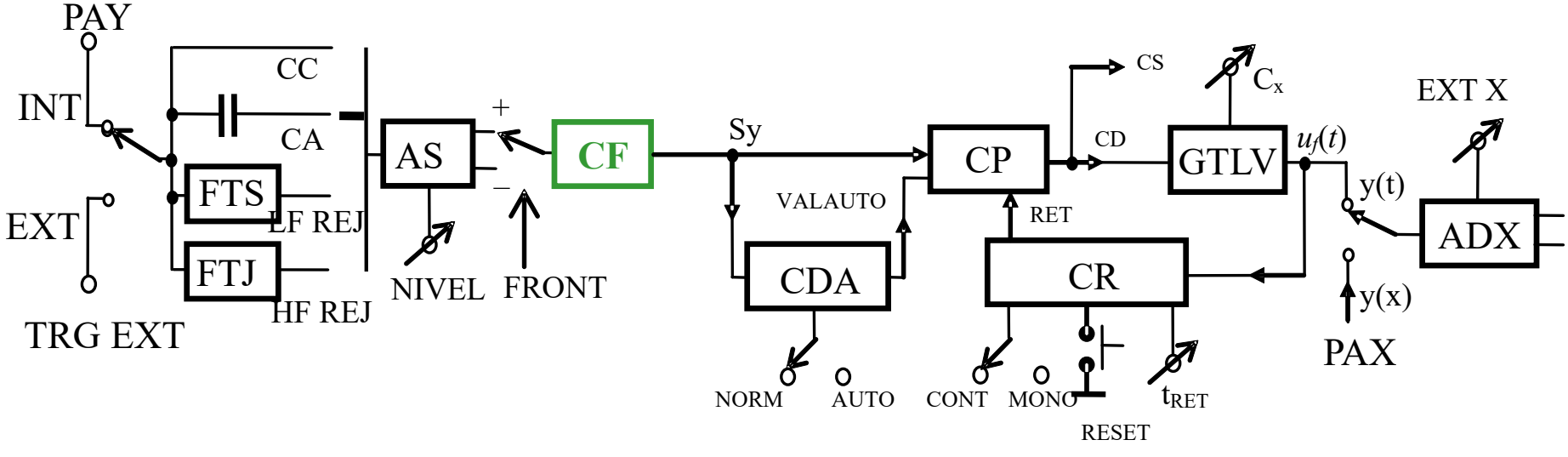

#### **Circuitul de formare (CF)**

- marchează momentele când semnalul de sincronizare îndeplineşte condiţiile de prag şi de front
- generează **Sy** de scurtă durată

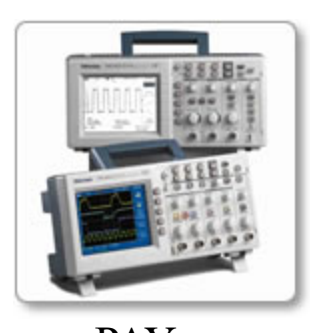

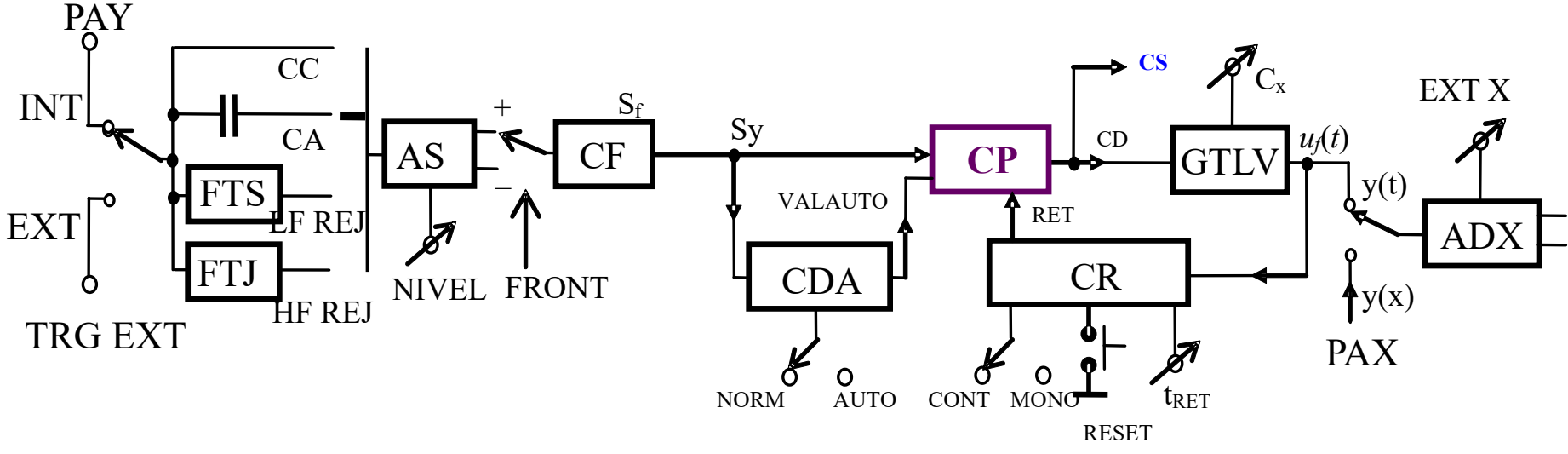

#### • Circuitul poartă (CP)

- comanda GTLV  $\mathbf{r}$
- genereaza semnalul CS

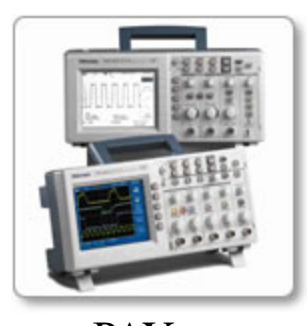

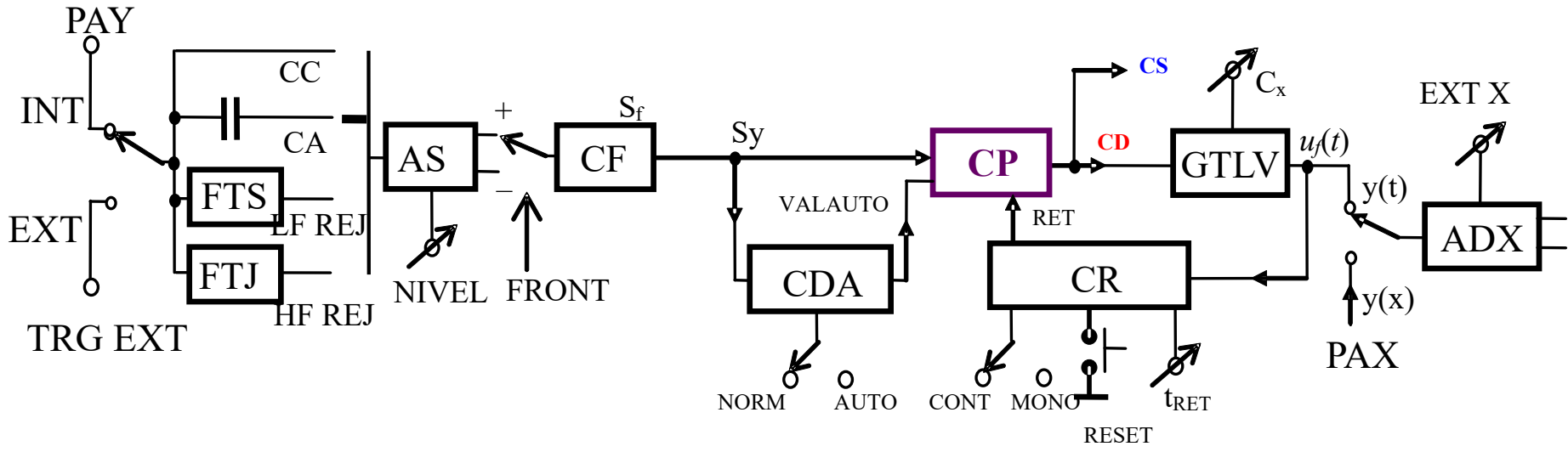

■ CD = 
$$
1 \rightarrow
$$
 rampa crescătoare  
 $\rightarrow$  CS = 1

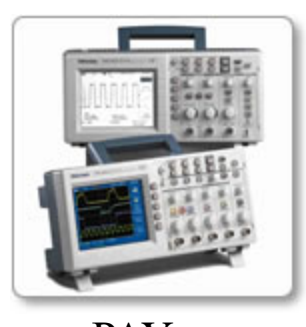

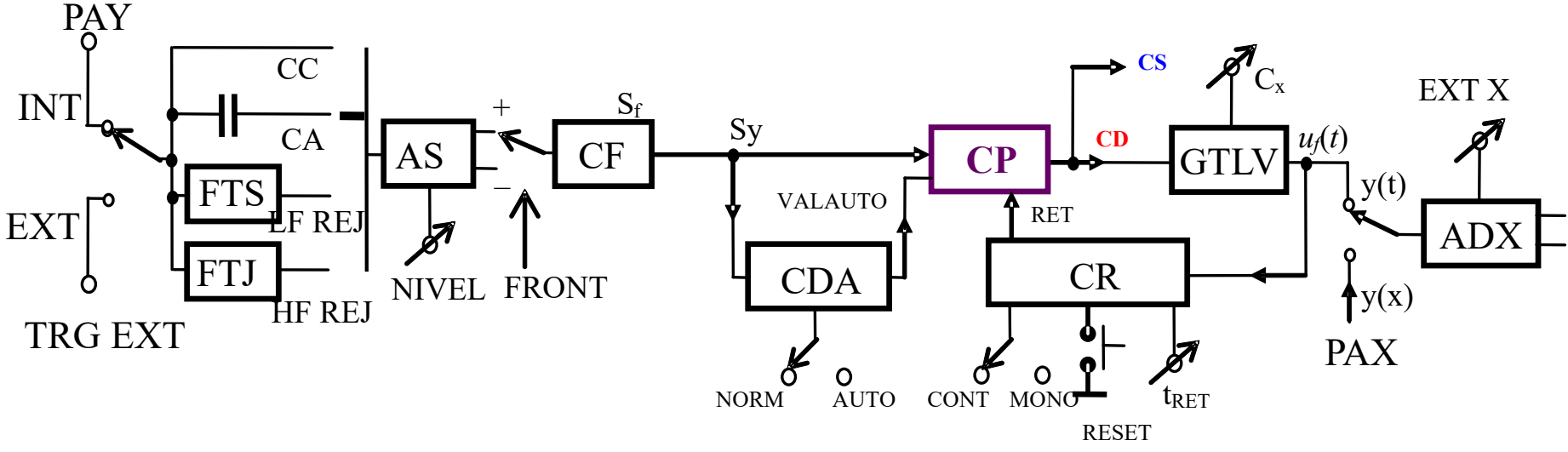

- Semnalele de intrare în CP sunt:
	- $\blacksquare$  Sy
	- **RET**
	- semnalul de validare a modului automat (AUTO), **VALAUTO.**

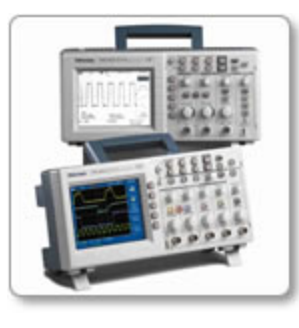

# Baza de timp.

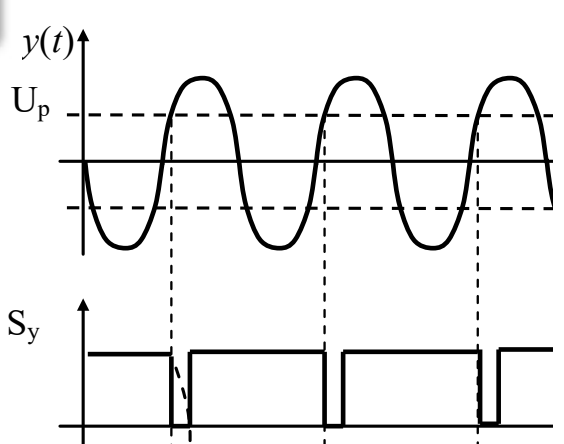

Pornirea cursei directe

■ CD=1, numai dacă RET=0 și este îndeplinită una din condiţiile:

- $Sy = 0$
- VALAUTO=1 (se lucrează în modul AUTO şi nu există impulsuri de sincronizare).

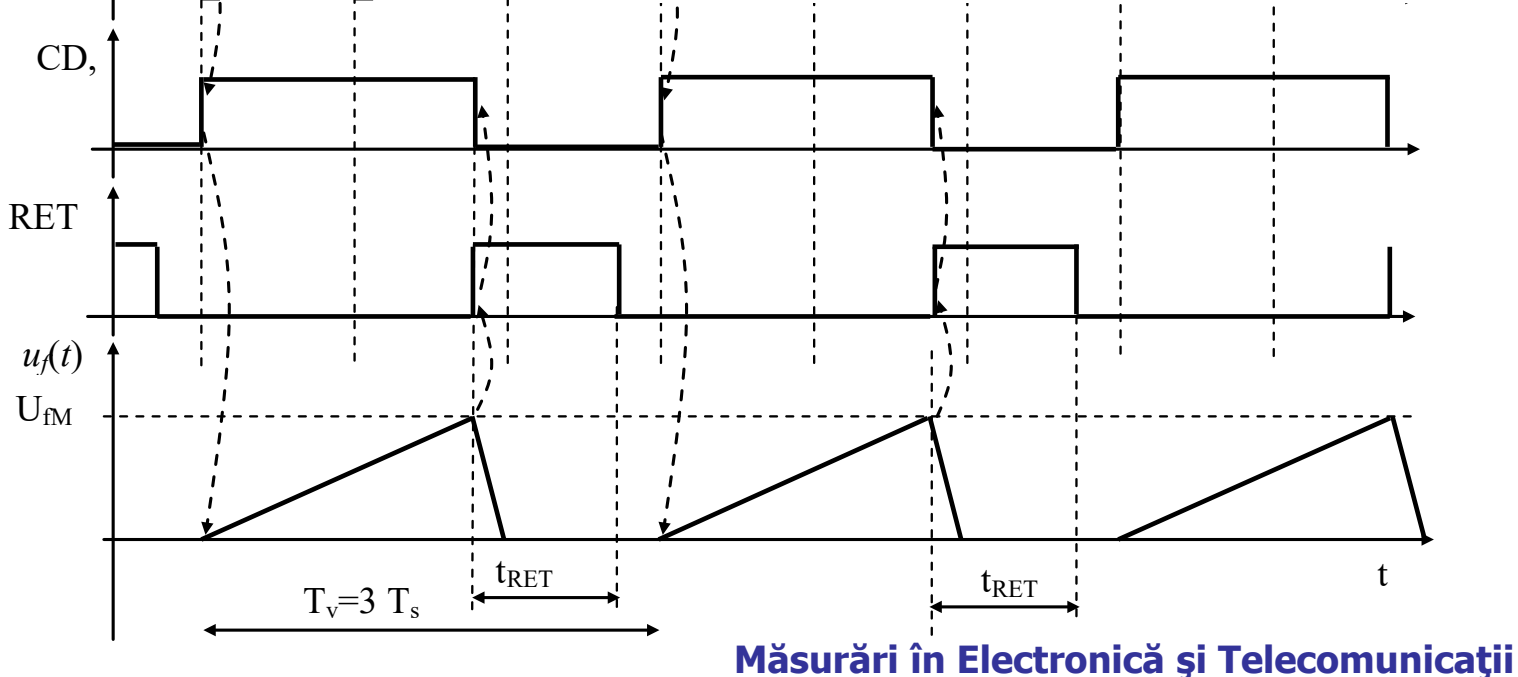

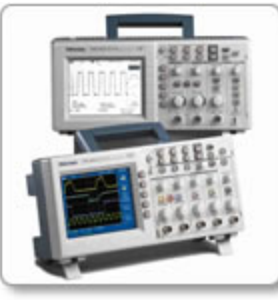

#### Baza de timp. Oprirea cursei directe  $\text{CD}=0$  când RET=1

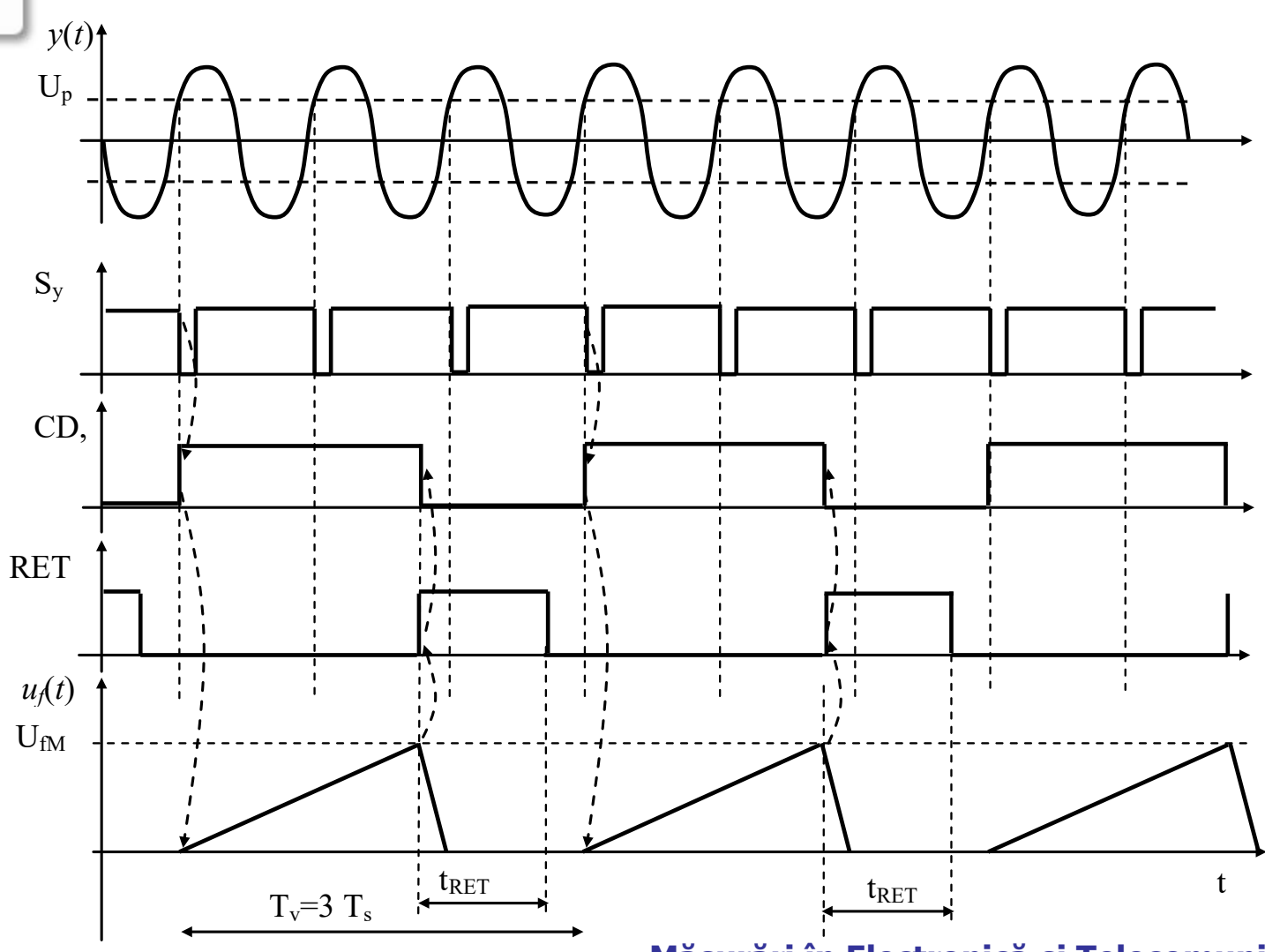

![](_page_22_Picture_0.jpeg)

![](_page_22_Figure_2.jpeg)

- Circuitul de reținere (CR) are următoarele funcții:
	- asigură oprirea cursei directe când  $u_{x}(t)=U_{fm}$  $\rightarrow$  RFT=1

![](_page_23_Figure_0.jpeg)

![](_page_23_Figure_2.jpeg)

- permite o nouă declanşare a cursei directe, prin RET=0 în funcție de modul de lucru selectat:
	- **n** mod de lucru **CONT**: după t<sub>RET</sub> (HOLDOFF)
	- **mod de lucru MONO**: după t<sub>ret</sub>, când este acționat butonul **RESET**

![](_page_24_Picture_0.jpeg)

![](_page_24_Figure_2.jpeg)

#### • Circuitul de declanșare automată (CDA)

Activează VALAUTO=1

![](_page_25_Picture_0.jpeg)

#### **Generatorul de tensiune liniar variabilă**

- $\blacksquare$  are rolul de a genera TLV în modul y(t)
- **generarea TLV prin încărcarea C sub I<sub>0</sub> constant**

![](_page_25_Figure_5.jpeg)

![](_page_26_Picture_0.jpeg)

condiții inițiale: C descărcat, K deschis

$$
u_c(t) = \frac{1}{C} \int_0^t I_0 dt = \frac{I_0}{C} t
$$

![](_page_26_Figure_4.jpeg)

![](_page_27_Picture_0.jpeg)

• Când 
$$
u_c(t) = \max \implies CD = 0 \implies K
$$
 închis

![](_page_27_Figure_3.jpeg)

![](_page_28_Picture_0.jpeg)

- în realitate TLV **simetrică** fată de axa OX, între  $-U_{fM}/2$  și  $U_{fM}/2$
- **a** la  $u_x(t)=0$  spotul să treacă prin centrul ecranului
- prin **sumarea unei componente continue negative** peste tensiunea de pe C

![](_page_29_Picture_0.jpeg)

- Imagine din puncte (esantioane)
- Coordonatele lor depind:
	- pe X de timpul la care au fost achizitionate, evaluat în funcție de  $S<sub>v</sub>$  al cadrului respectiv
	- pe Y de amplitudinea eşantionului

![](_page_30_Picture_0.jpeg)

- **Pentru fiecare cadru**  $N_a$  **esantioane (în cazul**  $TDS1000, N<sub>a</sub>=2500$ 
	- $N_a$  înainte de impulsul S<sub>v</sub> al cadrului (eşantioane pretrigger),
	- $N_{a+}$  după impulsul S<sub>v</sub> (eșantioane posttrigger)

![](_page_30_Figure_5.jpeg)

![](_page_31_Picture_0.jpeg)

### Schema bloc – osciloscop digital

![](_page_31_Figure_2.jpeg)

- $\blacksquare$  În locul CD avem SyVAL (S<sub>y</sub> valid), care defineste momentul de timp al impulsului  $S<sub>v</sub>$  al cadrului respectiv
- GT-PFA (generator de tact şi poziţionare a ferestrei de achiziție)

![](_page_32_Picture_0.jpeg)

### Schema bloc - osciloscop digital

![](_page_32_Figure_2.jpeg)

- GT-PFA generează ACT (activare achiziție)  $\overline{\mathcal{L}}$
- ultimele  $N_{a}$  esantioane în memoria de achiziție pretrigger

![](_page_33_Picture_0.jpeg)

### Schema bloc – osciloscop digital

![](_page_33_Figure_2.jpeg)

- La un moment dat, blocul de sincronizare generează impulsul SyVAL.
- apoi se mai eşantionează  $N_{at}$  eşantioane

![](_page_34_Picture_0.jpeg)

- **GT-PFA furnizează și tactul**  $T_s$
- **depinde de**  $C_{\rm x}$
- pe durata unui cadru trebuie achiziționate

$$
N_a = N_{a-} + N_{a+}
$$

$$
\Rightarrow T_s = \frac{N_x C_x}{N_a}
$$

![](_page_35_Picture_0.jpeg)

- $\blacksquare$  N<sub>v</sub>, numărul de eșantioane reprezentate pe ecran
- **dacă ecranul are** N<sub>c</sub> coloane,  $N_c = N_v$
- $N_v \ll N_a$
- **scară de timp**  $t_v = C_v N_v$

 $\rightarrow$  intervalul de timp între două esantioane reprezentate este de

$$
T_{sv} = \frac{t_v}{N_v} = \frac{C_x N_x}{N_v}
$$

![](_page_36_Picture_0.jpeg)

## Baze de timp duble

- **detalii ale unei imagini** ("lupă în domeniul timp")
- Zona detaliată poate fi deplasată oriunde, pe conținutul unei imagini vizualizate cu viteza normală (fără detaliere).

![](_page_37_Picture_0.jpeg)

## Baze de timp duble

- **Nor fi necesare următoarele elemente:** 
	- $\blacksquare$  bază de timp principală (BTA) cu  $C_{\mathsf{xA}}$
	- bază de timp secundară (BTB), mai rapidă ca prima, cu  $C_{\rm xB}$  <  $C_{\rm xA}$
	- declanşarea BTB după un interval de timp **(întârziere)** reglabil în raport cu declanşarea BTA, pentru a putea deplasa zona vizualizată extins

![](_page_38_Picture_0.jpeg)

### Baze de timp duble

- **Există câteva configurații utilizate:** 
	- Baze de timp duble cu vizualizare separată
	- Baze de timp duble alternate
	- Baze de timp duble mixate

![](_page_39_Picture_0.jpeg)

![](_page_39_Figure_2.jpeg)

![](_page_40_Picture_0.jpeg)

![](_page_40_Figure_2.jpeg)

![](_page_41_Picture_0.jpeg)

![](_page_41_Figure_2.jpeg)

![](_page_42_Picture_0.jpeg)

![](_page_42_Figure_2.jpeg)

![](_page_43_Picture_0.jpeg)

## Vizualizare cu baza de timp A (fara extensie)

![](_page_43_Figure_2.jpeg)

=> se lucrează practic cu BTA

![](_page_44_Picture_0.jpeg)

#### Vizualizare cu baza de timp B pornită cu întârziere față de baza de timp A

![](_page_44_Figure_2.jpeg)

![](_page_45_Picture_0.jpeg)

#### Vizualizare cu baza de timp B pornită cu întârziere faţă de baza de timp A

- **Din asemănarea** triunghiurilor:
- $\frac{i}{C}$   $\frac{C}{C}$ *d fM*  $t_i$  U  $t^{\phantom{\dagger}}_d$ =
- Durata cursei directe:

$$
t_d = (1, 1 \div 1, 2) t_x
$$

■ O relație similară va exista între tensiunile ce produc aceste deplasări

$$
U_{\text{fM}} = (1,1 \div 1,2)U_{\text{f}}
$$

$$
\frac{t_i}{t_d} = \frac{U_C}{U_{fM}} \Rightarrow \frac{t_i}{t_x} = \frac{U_C}{U_f}
$$

![](_page_45_Figure_9.jpeg)

**Măsurări în Electronică şi Telecomunicaţii**

![](_page_46_Picture_0.jpeg)

Vizualizare cu baza de timp B pornită cu întârziere față de baza de timp A

- Citind valoarea parametrului  $p$  pe potențiometrul  $P,$  $p = 10 \frac{U_C}{U_C}$
- **se poate calcula întârzierea**  $t_i$ :

$$
\frac{t_i}{t_x} = \frac{t_i}{N_x C_{xA}} = \frac{U_C}{U_f} = 0, 1p
$$

**• Pentru**  $N_r = 10$  rămâne:

$$
t_i = pC_{xA}
$$

![](_page_47_Picture_0.jpeg)

#### Vizualizare cu baza de timp B armată cu întârziere faţă de baza de timp A

![](_page_47_Figure_2.jpeg)

![](_page_48_Picture_0.jpeg)

Vizualizare cu baza de timp B armată cu întârziere faţă de baza de timp A

- **se poate sări de le un impuls la altul**
- **sincronizare mai bună**

![](_page_49_Picture_0.jpeg)

#### Vizualizare cu baza de timp A intensificată de baza de timp B

![](_page_49_Figure_2.jpeg)

![](_page_50_Picture_0.jpeg)

![](_page_50_Figure_2.jpeg)

**Comutatoare** electronice CE1 – CE3 pentru vizualizarea concomitentă a desfăşurărilor realizate cu cele două baze de timp

ADY

![](_page_51_Picture_0.jpeg)

![](_page_51_Figure_2.jpeg)

 CE1 – CE3 sunt comandate de un BS

ADY

- BS comandat de  $CD<sub>A</sub>$
- BS îşi schimbă starea la începutul fiecărei curse directe.

![](_page_52_Picture_0.jpeg)

![](_page_52_Figure_2.jpeg)

![](_page_53_Picture_0.jpeg)

![](_page_53_Figure_2.jpeg)

![](_page_54_Picture_0.jpeg)

- Ca urmare, se vor afişa alternativ, imaginea vizualizată cu BTA (ansamblul) şi cu BTB (detaliul).
- Dacă  $t_p > 2T_{v,A}$  cele două imagini apar concomitent
- CE1 deplasare Y, pe durata uneia din desfășurări pentru ca cele doua imagini sa nu se suprapuna

![](_page_55_Picture_0.jpeg)

![](_page_55_Figure_2.jpeg)

#### Baze de timp duble alternate $U_{pA}$ PAY *U*  $u_{fA}$ BS  $\begin{array}{|c|c|c|c|c|}\n\hline\n\text{ } & \text{O}_{\mathbf{X}} & \text{I} & \text{I} & \text{E}\n\end{array}$  $U_{\epsilon}$ ADY CE1 1  $U_{\hat{M}}$  **i**  $t_i$  **i i i i**  $t_d$ AS,CF, **GTLV**  $\boldsymbol{u}_{\beta}$  $u_{A}$  $\frac{0}{\sqrt{2}}$ CP,CR  $\overline{CD}_A$  $\frac{1}{1}$  CE2 ADX **COMP COMP**  $U_{\mathcal{C}}$  $U_{pA}$   $C_{xA}$   $U_{C_{pA}}$  $U_f$  $CD<sub>A</sub>$  $\mathbf{r}$  $K_1$  **P**  $\frac{0}{\sqrt{2}}$ ηt  $\lim_{\sigma \to 0}$   $\sigma$  start  $CD_B$  $\frac{1}{1}$  CE3 CS AS,CF,  $u_{\beta}$ **GTLV** CP,CR BS  $CD<sub>B</sub>$ ГТ  $\overline{U}_{pB}$   $\overline{C}_{xB}$ ADX iт īт  $\mathbf{L}$ CS